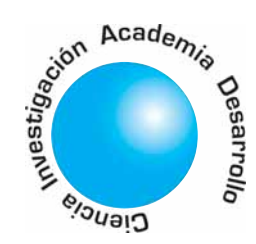

# Análisis y simulación de VSC's con modulación PWM para uso en sistemas HVDC

Rafael Antonio Peña Suesca<sup>1</sup> César Leonardo Trujillo Rodríguez<sup>2</sup>

# **RESUMEN**

Un sistema de Transmisión DC a Alta Tensión (HVDC) requiere de conversores electrónicos por su característica de convertir energía eléctrica AC en DC y viceversa. Existen básicamente dos tipos de configuraciones posibles de conversores trifásicos para este proceso de conversión: el Conversor de Fuente de Corriente (CSC) y el Conversor de Fuente de Voltaje (VSC).

En el presente artículo se analizarán los conversores trifásicos VSC con modulación PWM, los balances de potencia activa y reactiva, la interconexión asincrónica de sistemas trifásicos con enlaces VSC y el dimensionamiento de algunos elementos de la parte de potencia, utilizando el SimPowerSystems de MatLab®.

Palabras clave: Conversor de fuente de voltaje VSC, PWM, sistemas HVDC.

### Analysis and simulation of VSC with PWM modulation for use in HVDC systems

# **ABSTRACT**

A High Voltage Direct Current Transmission system (HVDC) requires of electronic converters by its characteristic to turn electrical AC energy in DC energy or vice versa . Basically exist two types of possible configurations of three-phase converters for this process of conversion: Current Source Converter (CSC) and Voltaje Source Converter (VSC).

In the present paper will be analyzed threephase converters VSC with modulation PWM, the balance of active power and reactive power, the asynchronous interconnection of three-phase systems with VSC converters and the sizing of some elements of the part of power, using the SimPowerSystems of MatLab®.

Key words: HVDC systems, PWM, voltage source converter VSC.

# 1. INTRODUCCIÓN

La importancia de la transmisión DC, se debe entre varias razones, a los problemas de inestabilidad que presentan los sistemas AC cuando se transporta energía en distancias largas, que obligan a centros de investigación y a empresas multinacionales a buscar mecanismos que permitan solucionarlos. Una solución es la transmisión DC a alto voltaje o HVDC (High Voltage Direct Current) y a nivel mundial las interconexiones HVDC han permitido solventar problemas de inestabilidad y adicionalmente interconectar de manera sencilla sistemas donde la tensión y la frecuencia no son compatibles (caso Brasil – Argentina). Los sistemas HVDC se han difundido y son cada vez más comunes por ejemplo, el proyecto Cabora Bassa inaugurado en 1978 que une a Apollo con Mozambique Sur África en extensión de 1360Km a través de un circuito bipolar de 533kV y potencia de 1920 MW [1], así como el proyecto comisionado para el 2010-2020 que une a Jinshajiang con Shanghai China en extensión de 2000Km a una tensión de 800kV y potencia de 24.8 GW [2].

Hoy por hoy en Colombia el Plan de Expansión 2004 - 2018 de la UPME [3], tiene previsto la interconexión eléctrica entre Colombia y Panamá, con posibilidades de interconexión HVDC, y es por este motivo que se requiere investigar en todas las etapas relacionadas con el proceso de transmisión DC, siendo una etapa de gran importancia, la etapa de conversión de energía.

En este artículo se analiza la topología conversora de fuente de voltaje o VSC (Voltaje Source Converter) a PWM para sistemas de transmisión y conversión HVDC y se dan algunos elementos para diseñar la salida de la etapa de potencia de una unidad conversora VSC, para subestaciones de sis temas de potencia.

<sup>1</sup> Profesor de la Facultad de Ingeniería de la Universidad **Distrital** 

2 Profesor de la Facultad de Ingeniería de la Universidad **Distrital** 

Artículo recibido en Junio de 2007, aprobado para publicación en Agosto de 2007

30 Vol.11 No.2

30

#### 2.1. Modo Inversor DC/AC

El modo inversor permite convertir una tensión DC en una tensión AC de amplitud y frecuencia variable. En la figura 1 se muestra la etapa básica de potencia de un conversor PWM trifásico en modo inversor con carga resistiva y en la figura 2 el modelo simulink correspondiente.

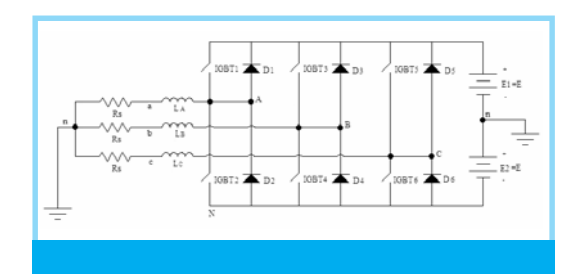

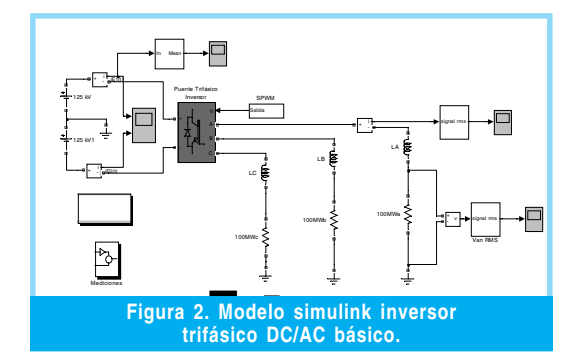

Para obten<mark>e</mark>r una tensión sinusoidal de una frecuencia determinada, con un reducido número de armónicos, se emplea la técnica conocida como modulación por ancho de pulso PWM (Pulse Width Modulation) [4]. Para ello se compara una señal de control sinusoidal, de la misma frecuencia que la tensión de salida deseada, con una forma de onda triangular de mayor frecuencia. La frecuencia de la onda triangular, establece la frecuencia de conmutación del inversor (interruptores del inversor) y se mantiene constante.

La expresión que gobierna el voltaje de salida para la fase a del inversor está dada por [5]

$$
V_{an}(t) = E[2\delta(t) - 1] \tag{1}
$$

Siendo E: el voltaje DC y δ: la relación del ancho del pulso T1 (tiempo de encendido de los interruptores) con respecto al periodo T, δ(t) significa que el ancho del pulso está variando en el tiempo para tener una función  $V_{\text{an}}(t)$  variable en el tiempo y controlada por  $δ$ (t). La frecuencia de  $δ$ (t) se conoce como frecuencia de modulación .

Despejando  $δ(t)$  de (1) se tiene:

$$
\delta(t) = \frac{1}{2} + \frac{1}{2} \frac{V_{an}(t)}{E}
$$
 (2)

Para obtener el valor deseado  $V_{in}(t)$  =  $E_m$ sen( $\omega t + \varphi$ ), donde  $E_m$  es el valor pico de tensión, ω es la frecuencia angular y ϕ es el ángulo de desfasamiento, se requiere,

$$
\delta(t) = \frac{1}{2} + \frac{1}{2} \frac{E_m}{E} \operatorname{sen}(\omega t + \varphi) = \frac{1}{2} + \frac{1}{2} m * \operatorname{sen}(\omega_m t + \varphi) \quad (3)
$$
  

$$
\therefore m = \frac{E_m}{E} y E_m \le E
$$

Para el caso trifásico es indispensable que los voltajes  $V_{\text{an}}(t)$ ,  $V_{\text{bn}}(t)$  y  $V_{\text{cn}}(t)$ , estén desfasados  $2\pi/3$ , por lo tanto:

$$
\delta_{A}(t) = \frac{1}{2} + \frac{1}{2} m^*sen(\omega t),
$$
  
\n
$$
\delta_{B}(t) = \frac{1}{2} + \frac{1}{2} m^*sen(\omega t - 2\pi/3) y
$$
  
\n
$$
\delta_{C}(t) = \frac{1}{2} + \frac{1}{2} m^*sen(\omega t + 2\pi/3),
$$

que establecen los voltajes de fase:

$$
\begin{aligned} \mathbf{V}_{\rm{an}}(t) &= \mathbf{E}^* \mathbf{m}^* \mathbf{sen}(\omega t), \\ \mathbf{V}_{\rm{bn}}(t) &= \mathbf{E}^* \mathbf{m}^* \mathbf{sen}(\omega t \text{-} 2\pi/3) \text{ y} \\ \mathbf{V}_{\rm{cn}}(t) &= \mathbf{E}^* \mathbf{m}^* \mathbf{sen}(\omega t \text{+} 2\pi/3), \end{aligned}
$$

Para las figuras 1 y 2, se tienen los siguientes valores,  $E1 = E2 = 125$ kV,  $S = 300$ MW, fm = 60Hz,  $fc = 1800$ Hz y m = 0.9.

Los datos de 150kVDC por polo (300kVDC polo a polo) y potencias de 550MW corresponden a valores máximos aceptados en la actualidad para enlaces DC con conversores VSC, de acuerdo a la bibliografía consultada [6, 7, 8, 9]. Los valores de 125kVDC por polo, 300MW y longitud total de 571km utilizados en la simulación, corresponden a valores tomados del Plan de Expansión 2004 - 2018 de la UPME, el cual tiene previsto la interconexión eléctrica entre Colombia y Panamá, con posibilidades de interconexión HVDC.

#### 2.1.1. Criterio para selección de las inductancias de conmutación  $L_n$ ,  $L_n$  y  $L_n$ .

Considerando los valores anteriores como valores base, para el lado AC se puede establecer:  $Z_{\text{BASE}} = (V_{\text{BASE}})^{-2} / S_{\text{BASE}} = (125 \text{kV}/\sqrt{2})^2 /$  $100MW = 78\Omega$ .

Teniendo en cuenta que, las inductancias  $L_A$ ,  $L_{\rm B}$  y  $L_{\rm C}$  deben ser lo suficientemente grandes para disminuir los ΔI y bloquear las altas frecuencias de conmutación, pero a su vez que a 60Hz sus reactancias sean tan pequeñas que las caídas de tensión a esta frecuencia no sean considerables, entonces se escogen valores  $X_{LA}$ ,  $X_{LB}$  y  $X_{LC}$  que estén entre 0.15 a 0.20 en por unidad (p.u.).

Para  $X_{LA} = X_{LB} = X_{LC} = 0.2$  p.u. en valores reales  $X_{LA} = 0.2*78 = 15.625Ω y L<sub>A</sub> =$  $(15.625)/(377) \approx 40$ mH. La potencia reactiva Q nominal a 60Hz de la reactancia de la fase A es QX<sub>LA</sub> =  $I_A^{2*}X_{LA} = (S_A/V_A)^{2*} X_{LA}$  = 20MVAr. Teniendo en cuenta los reactivos de armónicos superiores, entonces  $QX_{A}$  =  $QX_{LB} = QX_{LC} > 20MVAr.$ 

Las formas de onda de  $V_{AB}(t)$ ,  $V_{An}(t)$ ,  $V_{an}(t)$ ,  $V_{bn}(t)$  y  $V_{cn}(t)$ , correspondientes a la simulación, se muestran en la figura 3.

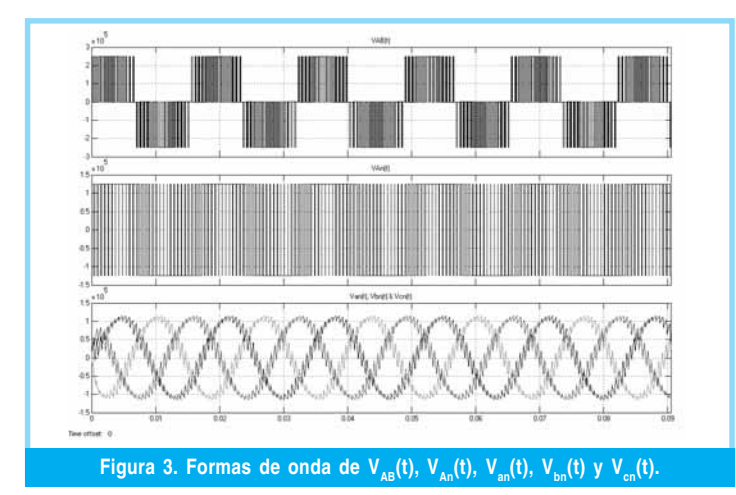

En la figura 3 se pueden apreciar los trenes de pulsos de los voltajes de salida antes de las inductancias de conmutación,  $V_{AB}(t)$  y  $V_{An}(t)$ , y los voltajes de salida  $V_{\text{an}}(t)$ ,  $V_{\text{bn}}(t)$  y  $V_{\text{cn}}(t)$  que presentan rizado apreciable debido al contenido armónico de orden superior que no alcanzó a ser rechazado en su totalidad por las inductancias de conmutación.

En la tabla I se presentan los valores de corriente y voltaje obtenidos de la simulación  $\text{I}_{\text{\tiny{E1DC}}}$ ,  $\text{V}_{\text{\tiny{cRRMS}}}$  e  $\text{I}_{\text{\tiny{CRMS}}}$  y los valores calculados de potencia P  $_{\rm E1\&2}$ ,  $\rm S_{3\phi}$ y  $\rm Q_{L}.$  Los resultados son inferiores a los valores nominales porque la potencia nominal de 300MW se cumple para voltaje nominal 88.39kV que se obtiene con m  $= 1$  y caída despreciable en  $X_{\text{Lc}}$ .

Para los datos presentados anteriormente, los valores fueron:

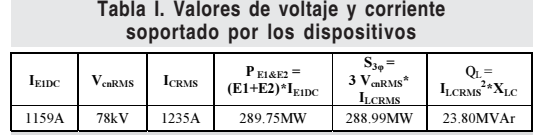

El contenido armónico de los voltajes  $V_{A_n}(t)$ y  $V_{\text{an}}(t)$  se presenta en la figura 4. La comparación de los dos espectros de frecuencia muestra que el THD pasa de 108.25% a 13.34% por efecto de la inductancia de conmutación. Sin embargo se hace necesario seguir reduciendo el conjunto de armónicos más significativos presentes alrededor de 1800Hz, 3600Hz y 5400Hz, para disminuir el THD y mejorar la calidad de las formas de onda de los voltajes de salida. Dicha reducción de armónicos se puede lograr mediante la implementación de filtros sintonizados.

#### 2.1.2. Criterios para el Cálculo de Filtros en el lado AC

- Colocar en paralelo a la salida filtros serie sintonizados [10] que sean corto circuito a las frecuencias de los armónicos a eliminar.
- Dimensionar los capacitores de los filtros para que en la frecuencia de 60Hz compensen los reactivos de la inductancia de conmutación.

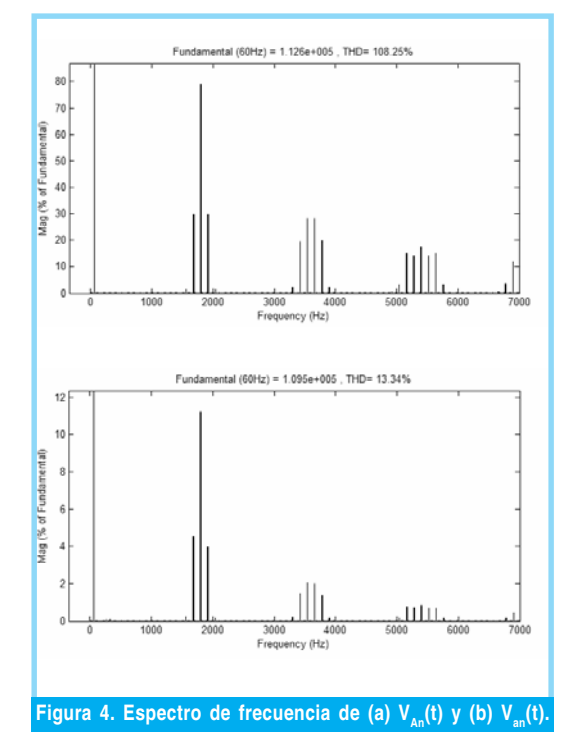

Para el diseño de los filtros serie sintonizados se debe tener en cuenta que en la frecuencia ù1, la capacitancia C presenta reactancia  $X_{C(ω1)} = V²/Q$  y en ω2, presenta reactancia  $X_{C(\omega 2)}^{\sim} = X_{C(\omega 1)} * \omega 1/\omega 2$  y para que se dé la resonancia en  $\omega$ 2,  $X_{L(\omega)} = X_{C(\omega)}$ , es decir  $\omega$ 2L =  $X_{C(ω1)}^{\text{*}}$ ω1/ω2, que permiten obtener:

$$
L = \frac{V^2}{Q} \frac{\omega_1}{\omega_2^2} \quad y \quad C = \frac{Q}{\omega_1 V^2} \tag{4}
$$

donde Q son los reactivos a compensar, ω1 es la frecuencia angular a 60Hz y ω2 la frecuencia del armónico que se quiere eliminar.

Para eliminar las frecuencias de 1800Hz, 3600Hz, 5400Hz y sus laterales correspondientes en los voltajes de salida, se pueden diseñar filtros LC de factor de calidad Q alto como los que se muestran en las salidas de voltaje de la figura 5 y en los que se han depreciado las componentes resistivas. Es de anotar también que para atenuar los armónicos de orden superior más alto se recomienda utilizar filtros con Q bajo y mayor ancho de banda. Es importante realizar estudios que establezcan los tipos de filtros requeridos en una determinada instalación dependiendo de la distorsión armónica y la interferencia generada permitidas.

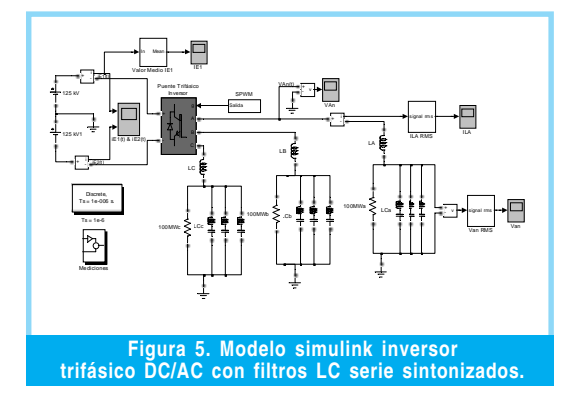

De la tabla I los reactivos Q a compensar son de 23.8MVAr, se toma Q ≈24MVAr que repartidos en los tres condensadores de los filtros sintonizados a 1800Hz, 3600Hz y 5400Hz, corresponden a una compensación de 8MVAr a 60Hz por filtro para V =  $125 \text{kV}/\sqrt{2}$ .

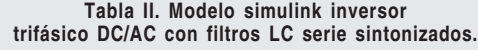

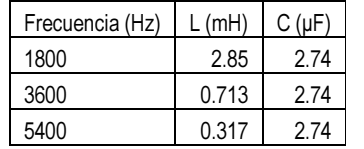

Para  $V = 88kV$  en la tabla II se presentan los valores de L y C de los tres filtros sintonizados.

En la figura 6 se muestra que el rizado en las formas de onda de los voltajes de salida disminuyó considerablemente presentando THD de 0.46% al colocar los tres filtros serie sintonizados, en comparación con el rizado y el THD presentado en las figuras 3 y 4 respectivamente.

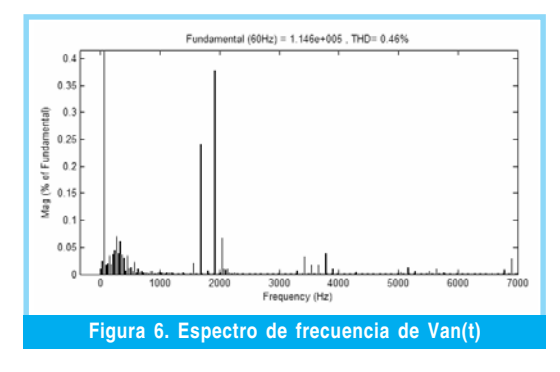

Teniendo en cuenta que los filtros son corto circuito a las frecuencias de resonancia y partiendo del valor del voltaje de los armónicos a compensar calculados de la figura 6, 62.09kV, 22.28kV y 14.33kV para 1800Hz, 3600Hz y 5400Hz respectivamente y de los valores de la reactancia de conmutación a estas frecuencias, las corrientes que circulan por los filtros son 137.2A, 24.62A y 10.55A, y las potencias en las reactancias 606.7KVAr, 9.77KVAr y 1.19KVAr respectivamente a las frecuencias de resonancia. A 60Hz la reactancia de los condensadores de los filtros determinan la corriente obteniéndose 7.5KVAr, 1.82KVAr y 0.84KVAr respectivamente en las reactancias de los filtros.

Para el caso de cargas con generación es conveniente mencionar aspectos fundamentales del flujo de potencia en líneas de transmisión de alto voltaje, que por su carácter inductivo, tienen flujos de potencia activa que dependen de las diferencias angulares y flujos de potencias reactivas que dependen de las diferencias de tensión, dadas por las expresiones[11]:

$$
P = \frac{V_A V_B}{X} \text{ser}(\varphi_A - \varphi_B) \quad y \quad Q = \frac{V_A}{X} (V_A - V_B \cos(\varphi_A - \varphi_B)) \tag{5}
$$

En la figura 7 se presenta el modelo simulink con carga activa. Las reactancias de conmutación en la etapa conversora PWM y las reactancias del equivalente Thevenin de la carga con generación o del sistema AC que recibe la potencia hacen que el flujo de potencia esté modelado por las expresiones anteriores.

Considerando las reactancias del equivalente Thevenin del orden del 0.15 % en p.u. para los valores trabajados a lo largo del artículo, las reactancias resultan del orden de 11.7 $\Omega$  y las inductancias de 30mH aproximadamente.

Tomando el voltaje Thevenin del sistema AC como referencia para medir el desfasamiento ϕ del conversor, se pueden expresar los valores de δ del conversor como se indica a continuación:

 $\delta_{\alpha}$ (t) =  $\frac{1}{2}$  +  $\frac{1}{2}$  m<sup>\*</sup>sen(ωmt+ $\varphi$ )  $\delta_{p}(t) = \frac{1}{2} + \frac{1}{2} m^{*}sen(\omega mt - 2\pi/3 + \varphi)$  $\delta_c(t) = \frac{1}{2} + \frac{1}{2} m^* \text{sen}(\omega m t + 2\pi/3 + \omega)$ 

Para el circuito de la figura 7 fue necesario agregar filtros LR paralelos en serie con cada fase, para estabilizar el sistema. Con valor de voltaje en el lado DC de 125kV<sub>DC</sub> por polo y valor de voltaje pico de 100kV en el generador AC trifásico, se hicieron las siguientes pruebas variando ϕ y m.

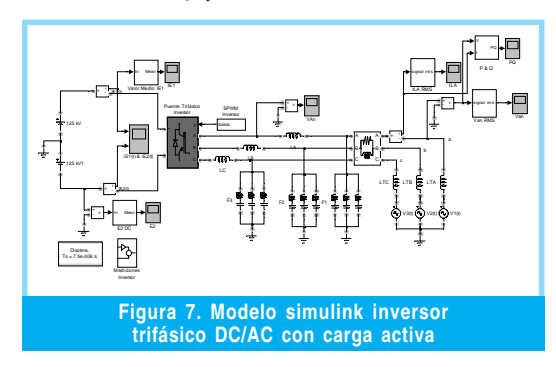

La tabla III presenta que en  $\varphi = 0^\circ$  el flujo de potencia activa a la carga es poco significativo y en  $\varphi = 20^\circ$  existe flujo de potencia activa. Con m = 0.8 el voltaje teórico de salida del conversor tiene valor pico  $V_{pico} = m*VDC =$  $0.8*125kV = 100kV$  y el flujo de potencia reactiva es poco significativo. Con m < 0.8 el flujo de potencia reactiva tiende a ser negativo y con m > 0.8 el flujo de potencia reactiva tiende a ser positivo.

Tabla III. Valores de P y Q para diferentes valores de φ y m en modo inversor.

| $\varphi$ [grados] | m   | P[MW]  | Q[MVAr]  |  |  |  |  |
|--------------------|-----|--------|----------|--|--|--|--|
| $\theta$           | 0.7 | $-7.2$ | $-34.2$  |  |  |  |  |
|                    | 0.8 | 0.3    | 23.4     |  |  |  |  |
|                    | 0.9 | 12.9   | 81.3     |  |  |  |  |
| 20                 | 0.7 | 124.2  | $-64.5$  |  |  |  |  |
|                    | 0.8 | 152.4  | $-13.74$ |  |  |  |  |
|                    | 0.9 | 180    | 44.1     |  |  |  |  |

#### 2.2. Modo Rectificador AC/DC

Para valores de φ< 0° el conversor trabaja en modo rectificador. Para analizar este caso en la figura 8 se muestra la etapa básica de potencia de un conversor trifásico en modo rectificador con carga resistiva de  $100\Omega$ y en la figura 9 el modelo simulink correspondiente.

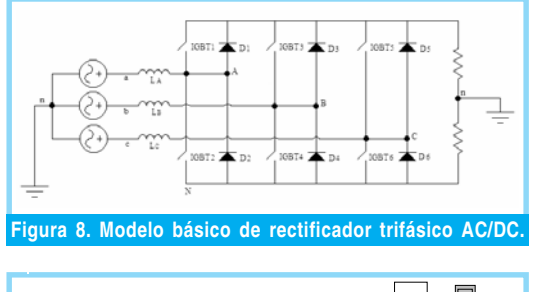

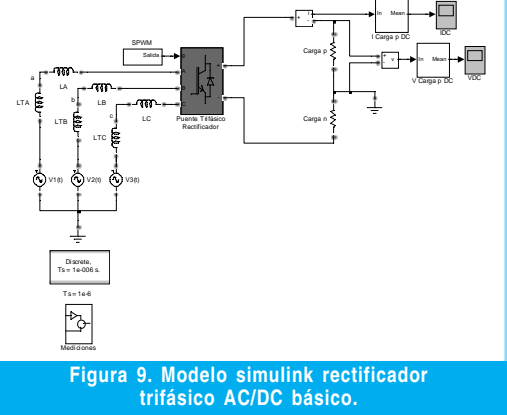

Con valores pico de 125kV para V1(t), V2(t) y V3(t) del sistema AC, m= $0.8y\phi = -10y$  para el conversor, en la figura 10 se muestran las formas de onda de voltaje y corriente del lado DC y en la figura 11 el espectro de frecuencia de la señal de voltaje sobre las resistencias de carga en el lado DC.

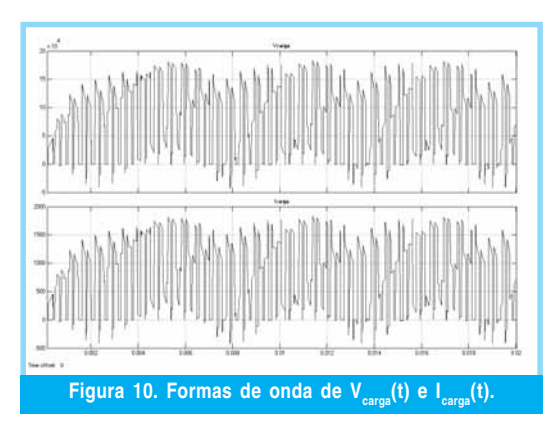

El espectro de frecuencias muestra presencia importante de armónicos en 180Hz, alrededor de 1800Hz, 3600Hz y otras frecuencias de orden superior.

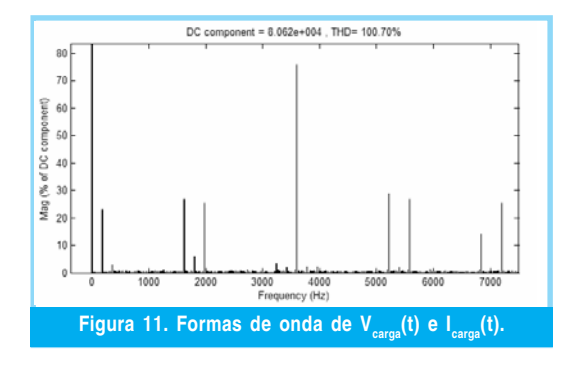

#### 2.2.1. Criterio para el Cálculo de Filtros en el lado DC

El filtro en el lado DC debe permitir el paso de la componente DC y cortocircuitar las componentes de alta frecuencia.

Tomando por polo 125kVDC y 150MW representados por  $R = V^2/P = 100\Omega$ , se pueden filtrar frecuencias cercanas y mayores a 1800Hz, instalando en cada polo de la salida DC del rectificador un condensador C que cumpla RC  $\geq$  TC. Entonces C  $\geq$  (1/ (1800\*100)) y se escoge  $C \approx 20 \mu F$ .

Con C incluido, en la figura 12 se muestra el voltaje y la corriente del lado DC, 50kV y 500A respectivamente, y en la figura 13 su espectro de frecuencia.

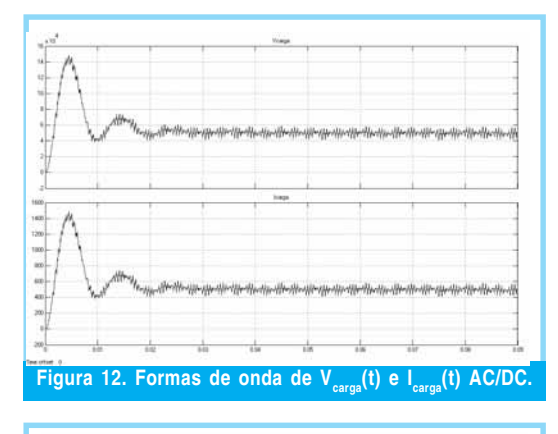

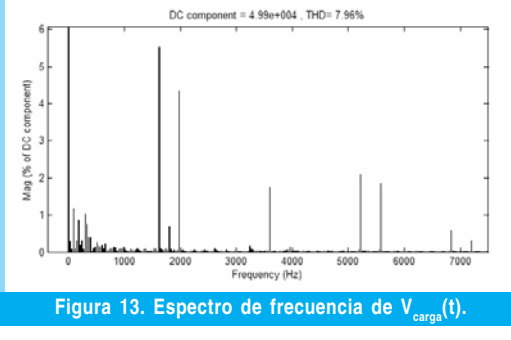

Se observa en las figura 12 que debido a la presencia del condensador, el voltaje DC tiene un rizado reducido. La figura 13 muestra disminución del THD (7.96%) y se ve que es conveniente instalar un filtro adicional para eliminar los armónicos cercanos a 1800Hz, el cual se presenta en la figura 14.

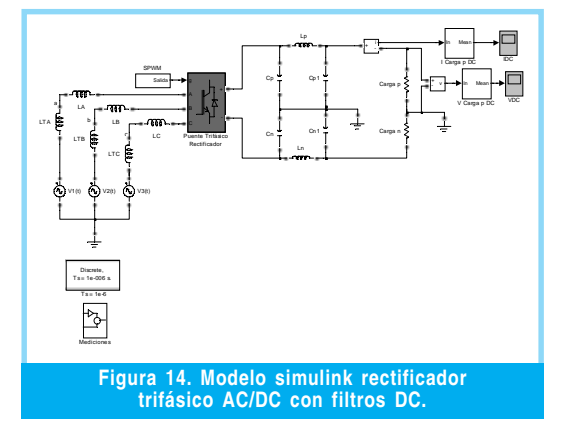

Considerando que se quieren reducir los armónicos de 1800Hz y superiores, con un filtro en L, se escoge  $X_{Cp1} \ll X_{Lp}$ . Escogiendo el condensador del filtro adicional de 20μF se tiene X<sub>Cp1</sub> = 4.42 $\Omega$  a 1800Hz y escogiendo X<sub>Lp</sub> =  $10*X^2_{\text{cpl}}$  se tiene Lp ≈ 4mH. En la figura 15 se muestra que con la adición del nuevo filtro, el voltaje de salida en estado estable presenta una distorsión armónica

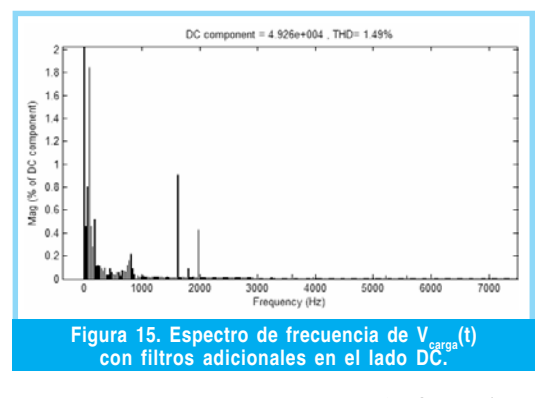

Por otra parte, para mostrar el efecto de ϕ sobre el flujo de potencia, en la figura 16 se muestra la salida con  $\varphi = 0^\circ$  y en la figura 17 se muestra la salida con  $\varphi = -20^\circ$ 

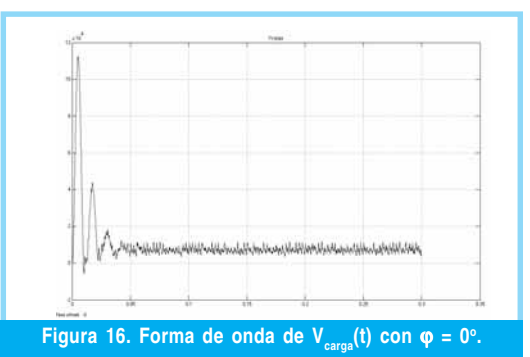

La figura 16 muestra que con  $\varphi = 0^\circ$  el voltaje DC de salida es muy bajo y por tanto la transferencia de potencia no es significativa. La figura 17 muestra que con  $\varphi = -20^\circ$  el voltaje DC de salida es de 97.1kV por polo y la potencia de 188MW.

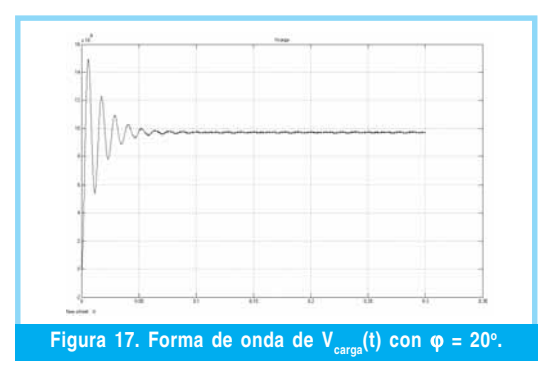

En la tabla IV se muestran los resultados de la simulación del conversor en modo rectificador con voltajes pico de 125kV en los generadores trifásicos,  $R = 200\Omega$  en el lado DC y para dos valores de desfasamiento y de modulación.

Tabla IV. Valores de P y Q para diferentes

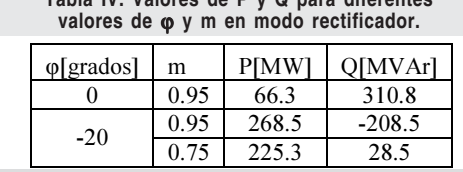

De la tabla anterior se puede concluir que para valores de φ negativos (-20°) el flujo de potencia hacia el conversor aumenta y con cambios del índice de modulación m de 0.95 a  $0.75$  en  $\varphi = -20^\circ$  la potencia reactiva cambia en magnitud y pasa de adelanto a atraso.

# 3. MODELO BÁSICO DE TRANSMISIÓN HVDC CON CONVERSORES VSC

En la figura 18 se muestran dos sistemas trifásicos interconectados a través de un sistema HVDC bipolar de 125kV, 300MW, implementado con conversores VSC. Una de las estaciones es alimentada desde un sistema AC con generación, interconectada a través de una línea de transmisión de 571km, con otra estación con carga y sin generación. Los datos de la línea son: 1.39\*10-2Ω/km, 1.59\*10<sup>-4</sup>H/ km y  $2.31*10^{-7}$ F/km.

La primera estación funciona en modo rectificador con los siguientes datos: Sistema AC de alimentación trifásico de 88kV y 100MW por fase a 60Hz.Conversor Trifásico funcionando en Modo Rectificador con m = 0.9,  $\varphi$  = -20° y fC = 1800Hz.

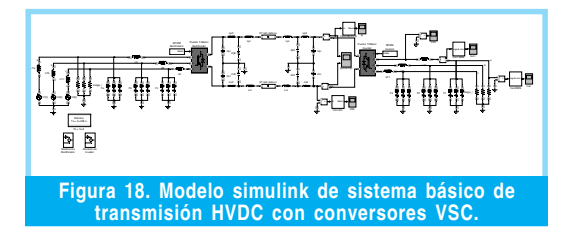

En la figura19 se muestra el voltaje DC y la corriente DC de salida de la primera estación.

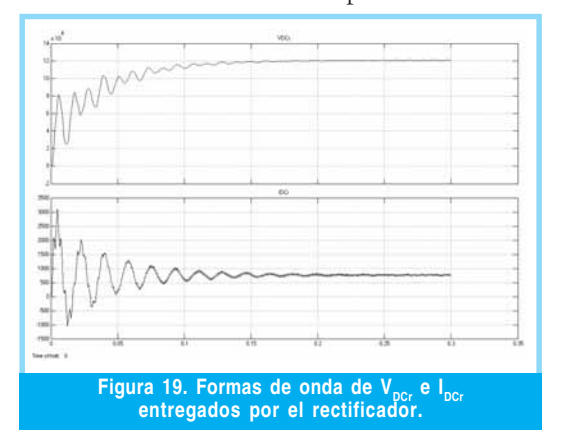

Los valores en estado estable de voltaje y corriente que se muestran en la figura 19 son: 120kV y 770A respectivamente por polo. La potencia transmitida es 184.8MW.

La segunda estación funciona en modo inversor con los siguientes datos: Sistema DC de alimentación de aproximadamente 120kV por polo. Conversor Trifásico funcionando en Modo Inversor con  $m = 0.9$ ,  $\varphi = 0^\circ$  (puede ser cualquier ángulo por no tener generación a la salida) y f<sub>C</sub> = 1800Hz.

En la figura 20 se muestra el voltaje  $V_{ABi}(t)$  y los voltajes  $V_{\text{ani}}(t)$ ,  $V_{\text{bni}}(t)$  y  $V_{\text{cni}}(t)$  sobre la carga en el inversor.

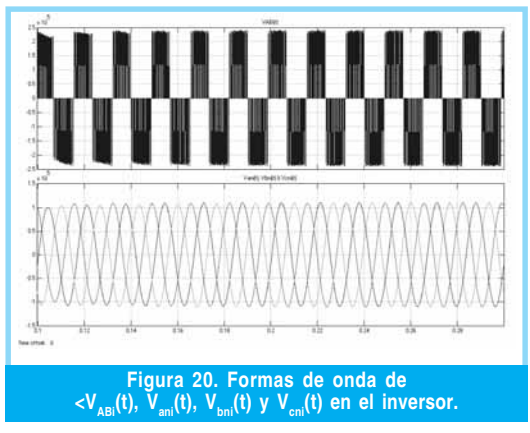

En el inversor los valores de voltaje son 77.57kV por fase, entrega un potencia total e 180.51MW, que son aproximadamente los mismos recibidos desde el rectificador.

36

En la figura 21 se muestra un enlace VSC de dos sistemas AC con generación. Los sistemas se representan con sus equivalentes Thevenin que para este caso son iguales.

Debido a que no era parte del desarrollo del documento incluir lazos de control que podrían haber sido para mantener el voltaje DC constante, la corriente DC constante o el voltaje AC constante, se incluyeron filtros serie de resistencia en paralelo con inductancia para poder estabilizar el sistema. El criterio fue seleccionar resistencias lo más bajas posibles para no tener pérdidas altas y en paralelo con inductancias lo más bajas posibles para reducir aun más la corriente de las resistencias; pero los valores que estabilizaron el sistema no fueron tan bajos como se requería.

Con valores de voltajes de generación de  $125kV<sub>pico</sub>$  y frecuencias de 60Hz se realizaron simulaciones que entregaron los datos que se presentan en la tabla 1 del Anexo 1. En esta se observa:

- El flujo de potencia reactiva en los conversores es menor para índices de modulación cercanos a la unidad.
- El incremento del desfasamiento en la estación rectificadora aumentó el flujo de potencia activa.
- La disminución de dos grados en el desfasamiento en la estación inversora aumentó un poco la potencia activa, contrariamente a lo que podría esperarse. La razón fue el aumento del voltaje DC en la línea que a su vez aumentó el voltaje AC a la salida del inversor puesto que m permaneció constante. Adicionalmente el flujo de potencia activa se vio favorecido porque se disminuyó el flujo de potencia reactiva.

En la figura 22 se muestra el modelo simulink de la interconexión de tres sistemas AC de 125kVpico con tres estaciones conversoras, una en modo rectificador a 60Hz y dos en modo inversor trabajando a 60Hz y 50Hz respectivamente.

Se realizaron simulaciones sobre el modelo simulink de la figura 22, y en la tabla 2 del Apéndice 1 se presentan los resultados de una de las simulaciones. Allí se observan los resultados de la estación rectificadora trabajando

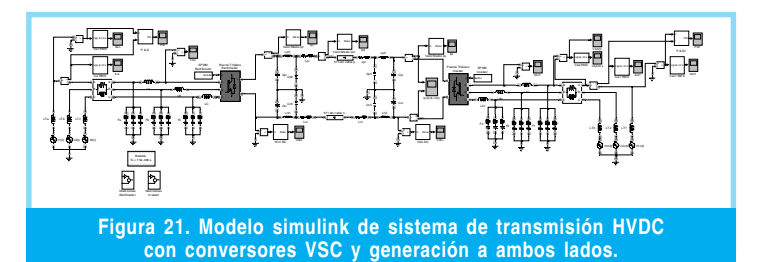

con  $\varphi = -20^{\circ}$  y m = 0.98. Absorbe una potencia activa de 246.6MW que distribuye, 125.46MW a la estación inversora de 60Hz y 95.88MW a la estación inversora de 50Hz. La diferencia de potencia corresponde a las pérdidas presentes en los filtros serie, en la estación rectificadora y en las líneas DC. También se observa que maneja una potencia reactiva en adelanto de 60.8MVAr.

Las estaciones inversoras de 60Hz y 50Hz transforman la potencia DC recibida de la estación rectificadora y entregan potencia AC a sus correspondientes sistemas de 123.6MW y 85.5MW respectivamente. La estación inversora de 60Hz entrega potencia reactiva en atraso de 13.5MVAr y la de 50Hz entrega potencia reactiva en adelanto de 49.5MVAr.

Lo más importante de la simulación anterior es evidenciar el hecho de que los sistemas VSC pueden ser multiterminales es decir a un mismo nodo DC se pueden conectar diferentes estaciones con generación, con carga o con generación y carga.

En este punto y considerando lo analizado a lo largo del documento es importante observar que por su naturaleza los conversores VSC se comportan como fuentes de voltaje en el lado DC, mantienen la polaridad del voltaje DC independiente del sentido del flujo de potencia y que por tanto varios conversores VSC del mismo nivel de voltaje DC se pueden conectar a un mismo barraje DC.

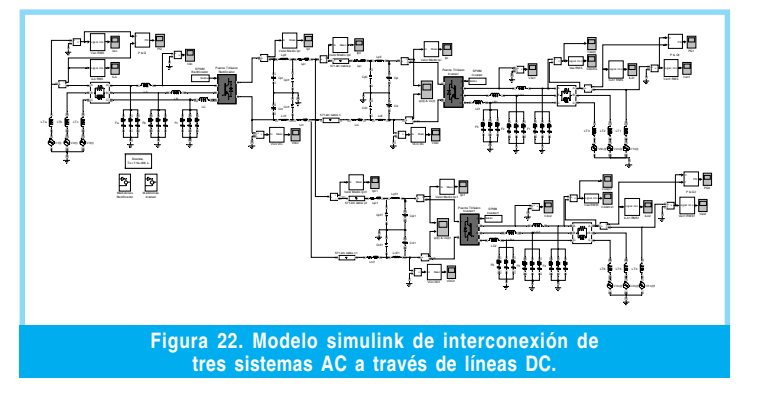

Adicionalmente con cada conversor VSC se puede producir voltaje AC controlando su amplitud, frecuencia y fase a través de δ. La anterior característica permite concluir que el barraje DC puede ser el punto común de varios sistemas AC trabajando a diferentes frecuencias e intercambiando potencia a través de la conversión AC/DC y viceversa.

# 4. DATOS DE DISEÑO DEL CONVERSOR VSC

En las tablas V, VI y VII se condensan los datos que conciernen al diseño, obtenidos a lo largo del artículo, con el fin de reunir los principales elementos de la etapa de potencia de un conversor VSC, de 300MW para operar en una línea bipolar de ±125kVDC y alimentado de un sistema trifásico AC de 125kVpico, 60Hz. La frecuencia de conmutación escogida es de 1800Hz que facilita reconstruir adecuadamente la señal sinusoidal y no es muy alta que produzca sobrepicos y dv/dt exagerados.

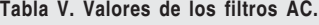

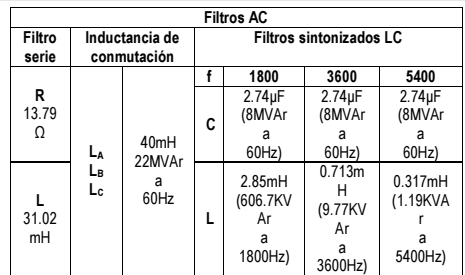

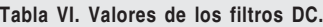

| <b>Filtros DC</b> |       |     |                 |                              |     |  |  |
|-------------------|-------|-----|-----------------|------------------------------|-----|--|--|
| Capacitivo        |       |     | Filtro L        | Inductancia de suavizamiento |     |  |  |
| C,                | 20 uF | Lpf | 4 <sub>mH</sub> | Lp                           | 8mH |  |  |
|                   |       | Cnf |                 |                              |     |  |  |

Tabla VII. Dispositivos semiconductores.

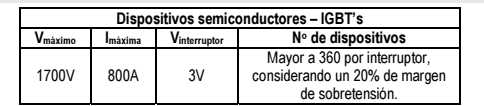

Cabe destacar que para este diseño se partió de los datos de voltaje y potencia sugeridos por la UPME para la interconexión entre Panamá y Colombia en la alternativa DC. Tomando estos datos se calcularon filtros AC y DC, así como número de dispositivos semiconductores relacionados con la elaboración de la etapa electrónica de potencia. La parte de diseño que contempla si para una dis-

tancia dada y una potencia transferida especifica, el nivel de tensión es el adecuado así como si la opción DC es más viable que la AC se establece a partir de análisis económicos, técnicos y ambientales que no eran objeto del presente artículo y por eso no se abordaron. Es de aclarar que una vez tomados los datos de voltaje, potencia y frecuencia de operación es posible diseñar la etapa de potencia según lo establecido a lo largo de este documento.

Los interruptores se implementan colocando varias válvulas en serie, cada una de ellas en arreglos de varios dispositivos (IGBT's), dependiendo el número de los niveles nominales de voltaje y corriente especificados por el fabricante.

Los componentes requieren estar diseñados para operar a las diferentes frecuencias de trabajo del conversor, por ejemplo las inductancias de conmutación de 40mH de un conversor trifásico de 125kVpico por fase y potencia total de 300MVA, deben poder conducir corrientes de 1200A aproximadamente que a 60Hz producen potencia reactiva de 12002\*377\*0.04 H ≈ 22MVAr. El diseño de estas inductancias debe tener en cuenta que los circuitos magnéticos operen apropiadamente en las frecuencias de 1800Hz y armónicos superiores.

Los condensadores de filtro en el lado DC del conversor además de servir de filtros para las frecuencias superiores están sometidos a componentes alternas producidas por la potencia reactiva que debe compensar el conversor.

Se requieren estudios más detallados sobre filtros y en especial sobre los filtros serie de inductancia en paralelo con resistencia en cada fase, que presentan consumo de potencia alto cuando se quiere estabilizar el sistema en valores de tensión, corriente y potencia adecuados.

# 5. CONCLUSIONES

En el presente artículo se analizaron conversores trifásicos VSC con modulación PWM funcionando en modo inversor y en modo rectificador y dichos resultados se validaron a través del SimPowerSystems de MatLab®.

Se evidenció como a través de m y ö en ä, es posible manipular la amplitud y el desfasamiento de los voltajes con el fin de controlar de manera independiente la transferencia de potencia activa y de potencia reactiva del sistema.

Otra característica adicional que se logro constatar fue la posibilidad que ofrecen estos conversores para realizar interconexiones asíncronas de sistemas AC, adicionalmente se mostró la capacidad que tienen para crecer modularmente con el fin de facilitar ampliaciones futuras.

Se estableció una metodología que permitió dimensionar dispositivos para implementar prototipos de la etapa electrónica de potencia de conversores VSC PWM.

Finalmente dicho trabajo permitió establecer y consolidar las bases para seguir con la siguiente etapa de desarrollo del proyecto relacionada con el control de la potencia activa y reactiva del sistema por métodos de computación flexible y control lineal.

# REFERENCIAS BIBLIOGRÁFICAS

- [1] V. Sood. «HVDC and FACTS Controllers», Boston, Kluwer Academic Publishers, 2004. 255p.
- [2] M. Szechtman, et al. «800-kV HVDC on the Horizon», IEEE Power & Energy Magazine, Vol. 5, No. 2, Marzo 2007, p. 61.
- [3] «Plan de Expansión Preliminar 2004-2018», Unidad de Planeación Minero Energética, Colombia, Ago. 2004.
- [4] J. M. Benavent, et al. «Electrónica de Potencia: Teoría y Aplicaciones». Valencia: Alfaomega Marcombo, 2000. 235p.
- [5] D. Hart. «Electrónica de Potencia», Madrid: Prentice Hall, 2001, p. 472.
- [6] J. Gutiérrez, et al. «Transporte de Energía Eléctrica en Corriente Continua: estado actual y perspectivas», Automática e Instrumentación, España, Abril 2005, p. 72.
- [7] B. Andersen, et al. «A new era in HVDC», Power Systems, IEE Review, Marzo 2000.
- [8] K. W. Kanngiesser, et al. «HVDC Systems and Their Planning», Siemens. Publisher: EV HA 7T. Rev. 4, 618p.
- [9] M. Bahrman, et al. «The ABCs of HVDC Transmission Technologies», IEEE Power & Energy Magazine, Vol. 5, No. 2, Marzo 2007, p. 32.
- [10] J. Arrillaga. «High Voltage Direct Current Transmission», Institution of Engineering and Technology, Sep. 1998. 299p.
- [11] J. Grainger y W. Stevenson, «Análisis de sistemas de potencia», México: McGraw-Hill, 1996, p. 740.

#### Rafael Antonio Peña Suesca

Nació en Bogotá, Colombia. Es Ingeniero Electrónico de la Universidad Distrital Francisco José de Caldas. Obtuvo su título de Maestría en Ingeniería Eléctrica en la Universidad Nacional. Actualmente se desempeña como Decano de la Facultad de Ingeniería en la Universidad Distrital Francisco José de Caldas y es director e investigador del grupo LIFAE donde realiza estudios sobre sistemas de transmisión DC y fuentes no convencionales de energía. rpena@udistrital.edu.co

#### César Leonardo Trujillo Rodríguez

Nació en Bogotá, Colombia. Es Ingeniero Electrónico de la Universidad Distrital Francisco José de Caldas. Obtuvo su título de Maestría en Ingeniería Eléctrica en la Universidad Nacional de Bogotá, Colombia. Actualmente se desempeña como profesor en Electrónica de Potencia en la Universidad Distrital Francisco José de Caldas y pertenece como investigador al grupo LIFAE donde realiza estudios sobre calidad de potencia eléctrica, sistemas de transmisión DC y fuentes no convencionales de energía. cltrujillo@udistrital.edu.co

# ANEXO 1

| Estación rectificadora  |      |              | Línea DC |               | Estación Inversora |                         |      |       |           |
|-------------------------|------|--------------|----------|---------------|--------------------|-------------------------|------|-------|-----------|
| <i><b>o[grados]</b></i> | m    | <b>P[MW]</b> | O[MVAr]  | $V_{DC}$ [kV] | $P_{DC}/MW$ ]      | <i><b>o[grados]</b></i> | m    | P[MW] | O[MVAr]   |
| $-17$                   | 0.8  | 166.74       | 214.5    | 87.15         | 139.96             | 20                      | 0.95 | 117.9 | $-217.65$ |
| $-20$                   | 0.98 | 232.5        | $-4.5$   | 13.6          | 210.16             | 20                      | 0.98 | 196.5 | $-93$     |
| $-20$                   | 0.98 | 249.3        | $-73.5$  | 126.4         | 223.98             | 18                      | 0.98 | 209.4 | $-20.1$   |

Tabla I. Valores de P y Q para diferentes valores de ö y m en el enlace HVDC.

# Tabla 2. Valores de P y Q en el enlace HVDC que interconecta tres sistemas AC. ANEXO 2

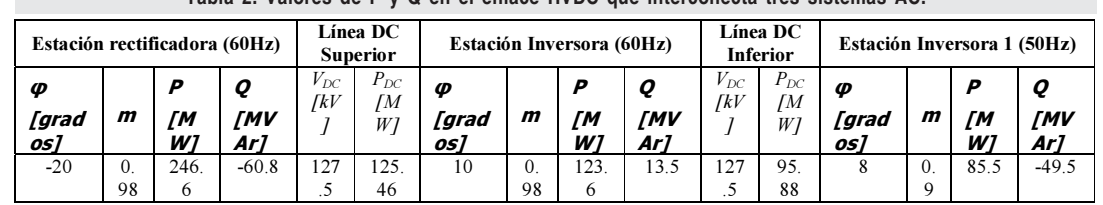